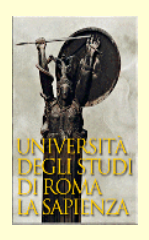

## Onde

esempi di onde:

- frusta
- onde sulla superficie del mare
- suono
- onde radio
- luce

Cosa accomuna questi esempi?

- propagazione di " qualcosa" a cui non corrisponde una propagazione di "materia"
- (ma sicuramente è presente una propagazione di energia)
- Cosa si propaga? la perturbazione di uno stato di equilibrio (piccole perturbazioni ⇒ oscillazioni)
- Onde trasversali: perturbazione ortogonale alla propagazione
- Onde longitudinali: perturbazione parallela alla propagazione

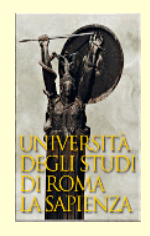

## equazione delle onde

come si descrive un'onda?

caso unidimensionale: la perturbazione si propaga in una direzione  $x \quad f = f(x, t)$ 

- per un'onda trasversale, *f* è lo spostamento in *y*
- per un onda longitudinale è lo spostamento in *x*

Tutte le onde obbediscono alla stessa equazione,

l'**equazione di D'Alembert**

$$
\frac{\partial^2 f}{\partial x^2} = \frac{1}{v^2} \frac{\partial^2 f}{\partial t^2}
$$

La soluzione di questa equazione ha una forma molto generale  $f = f(x \pm vt)$ 

come si verifica derivando due volte rispetto a *x* o rispetto a *t*  $\partial f$  $\partial t$  $=\pm v$  $\partial f$  $\partial x$ ;  $\partial^2 f$  $\partial t$  $\frac{J}{2} = v$  $2 \frac{\partial^2 f}{\partial x^2}$  $\partial x^2$ 

l'esspressione analitica della funzione *f* è arbitraria, ed

è fissata dalle condizioni iniziali *f*(*x*, *t* = 0)

Cosa rappresenta una funzione  $f = f(x \pm vt)$ ?

per  $x_1 - vt_1 = x_2 - vt_2$  *f* è uguale

f è la stessa per tutte le coppie di punti tali che *f*  $f$  al tempo  $t_{_I}$   $f$  al tempo  $t_{_2}$  $x_2 - x_1 = v(t_2 - t_1)$ per costruzione, la

funzione f si ritrova identica ma spostata

 $t_2 - t_1$ 

la forma dell'onda si sposta con velocità  $v = \frac{x_2 - x_1}{t - t}$ 

 $x<sub>2</sub>$ 

*x1*

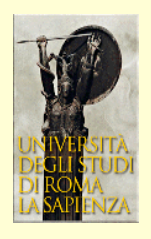

## da dove viene l'eq. di d'Alembert?

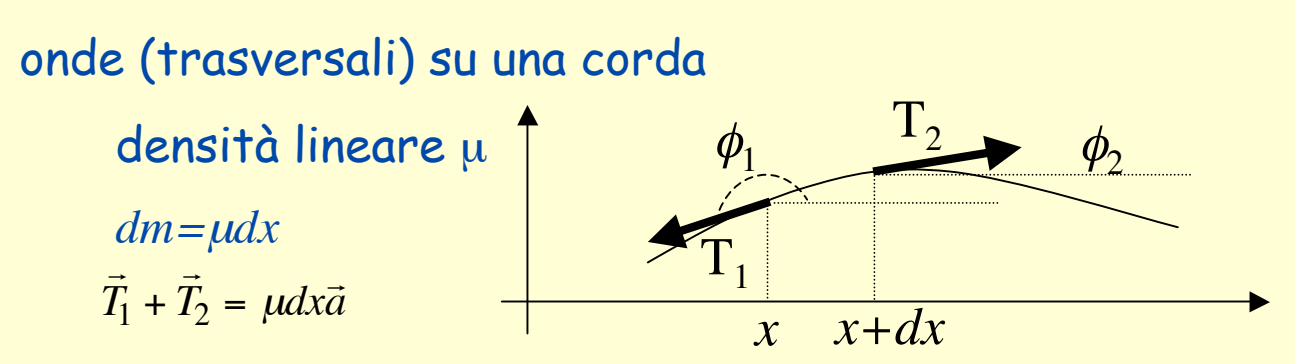

Proiettando sugli assi l'equazione vettoriale si ha

$$
T_2 \cos \phi_2 + T_1 \cos \phi_1 = 0 \Rightarrow T_2 - T_1 \approx 0 \Rightarrow T_2 \approx T_1 = T
$$
  
\n
$$
T_2 \sin \phi_2 + T_1 \sin \phi_1 = \mu dx \frac{\partial^2 y}{\partial t^2}
$$
  
\n
$$
\sin \phi_1 \approx \tan \phi_1 = -\left(\frac{\partial y}{\partial x}\right)_x
$$
  
\n
$$
\sin \phi_2 \approx \tan \phi_2 = \left(\frac{\partial y}{\partial x}\right)_{x + dx} \approx \left(\frac{\partial y}{\partial x}\right)_x + \frac{\partial^2 y}{\partial x^2} dx
$$
  
\n
$$
\text{equation: } \frac{\partial^2 y}{\partial x^2} T dx = \mu dx \frac{\partial^2 y}{\partial t^2} \Rightarrow \frac{\partial^2 y}{\partial x^2} = \frac{\mu}{T} \frac{\partial^2 y}{\partial t^2}
$$
  
\n
$$
\text{possible l equations: } \frac{\partial^2 y}{\partial t^2} T dx = \frac{\partial^2 y}{\partial t^2}
$$
  
\n
$$
\text{possible l equations: } \frac{\partial^2 y}{\partial t^2} T dx = \frac{\partial^2 y}{\partial t^2}
$$
  
\n
$$
\text{possible l equations: } \frac{\partial^2 y}{\partial t^2} = \frac{\partial^2 y}{\partial t^2}
$$
  
\n
$$
\text{possible l equations: } \frac{\partial^2 y}{\partial t^2} = \frac{\partial^2 y}{\partial t^2}
$$

## Principio di sovrapposizione:

poiché la derivazione è un operatore lineare, una somma di soluzioni dell'eq. di d'Alembert è ancora soluzione